#### Nástroje, které je možné využít ve vědecké práci a které jsou zdarma

Jan Urban Centrum pro otázky životního prostředí, Univerzita Karlova v Praze

Letní škola Katedry environmentálních studií a Katedry mezinárodních vztahů a evropských studií MU v Brně

Výhledy české energetiky: soláry či chladicí věž na obzoru?

FSS MU, 6. září 2013

#### Struktura prezentace

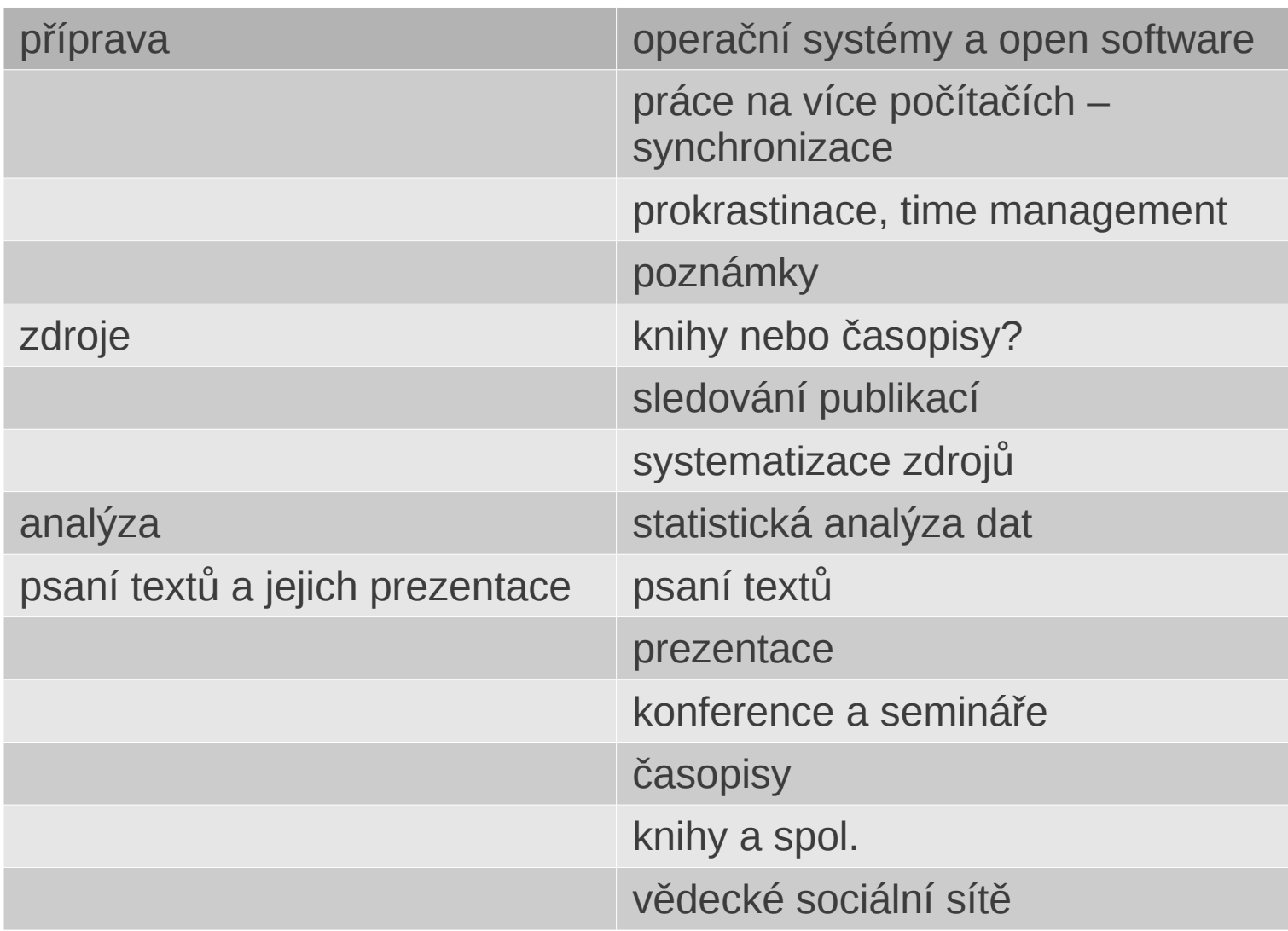

# Úvod

- digitální technologie nám mohou usnadnit vědeckou práce
- ale mohou nám ji také komplikovat
	- cíle těch, kteří software vytvářejí nejsou totožné s cíli uživatelů
	- omezení uživatelů (např. kognitivní) + omezení technologií
- potřeba reflektovat vlastní interakci s digitálními technologiemi
	- Je toto přesně to, co chci?
- tato prezentace vychází z mých zkušenosti a mého stylu vědecké práce, nejsem v této oblasti odborníkem

# Příprava

# Operační systémy

- osobně je mi sympatický Linux (jako uživatel preferuji distr. Ubuntu)
- avšak volba operačního systému musí zohledňovat následující:
	- na jakých systémech pracují vaši spolupracovníci?
	- jste ve vašem systému schopni spustit všechny programy, které potřebujete?
	- jste ve vašem systému schopni vytvořit výstupy ve formátu, který je od vás očekáván?
		- letošní ESA chtěla prezentace pouze v ppt 2007/ pdf
		- Systém Elsevier má problém pracovat s texty z LibreOffice...

#### OS a open-source software

- software je zpravidla komplexní systém a interakce komplexních systémů vede k nezamýšleným důsledkům
- vývojáři softwaru mají tendenci zveličovat pozitiva (vč. kompatibility) a umenšovat problémy

$$
y_i = \Delta \eta_i + \epsilon_i \qquad y_i = \Delta t \in
$$

#### OS a open-source software

- chcete-li používat jiné OS než Windows a open-source programy
	- musíte si sami ověřovat, že vše funguje jak má
	- musíte být připraveni řešit řadu problémů, i když nejsou na vaší straně

#### Synchronizace – práce na více počítačích

- většina z nás pracuje na více počítačích
- naše počítače a na to nejsou zcela připraveny
	- technická řešení jsou drahá, pomalá a komplikovaná (např. Ubuntu nabízí 4GB virtuálního prostoru zdarma, ale to je málo)
- jednoduchým dočasným řešením je synchronizovat vše na USB
	- řeší problém se ztrátou dat
	- relativně bezpečné
	- nepotřebujete připojení ani vlastní počítač
	- synchronizace je rychlá a nezatěžuje počítač ani síť (synchronizujete než začnete pracovat a když skončíte)

#### Synchronizační freeware FreeFileSync

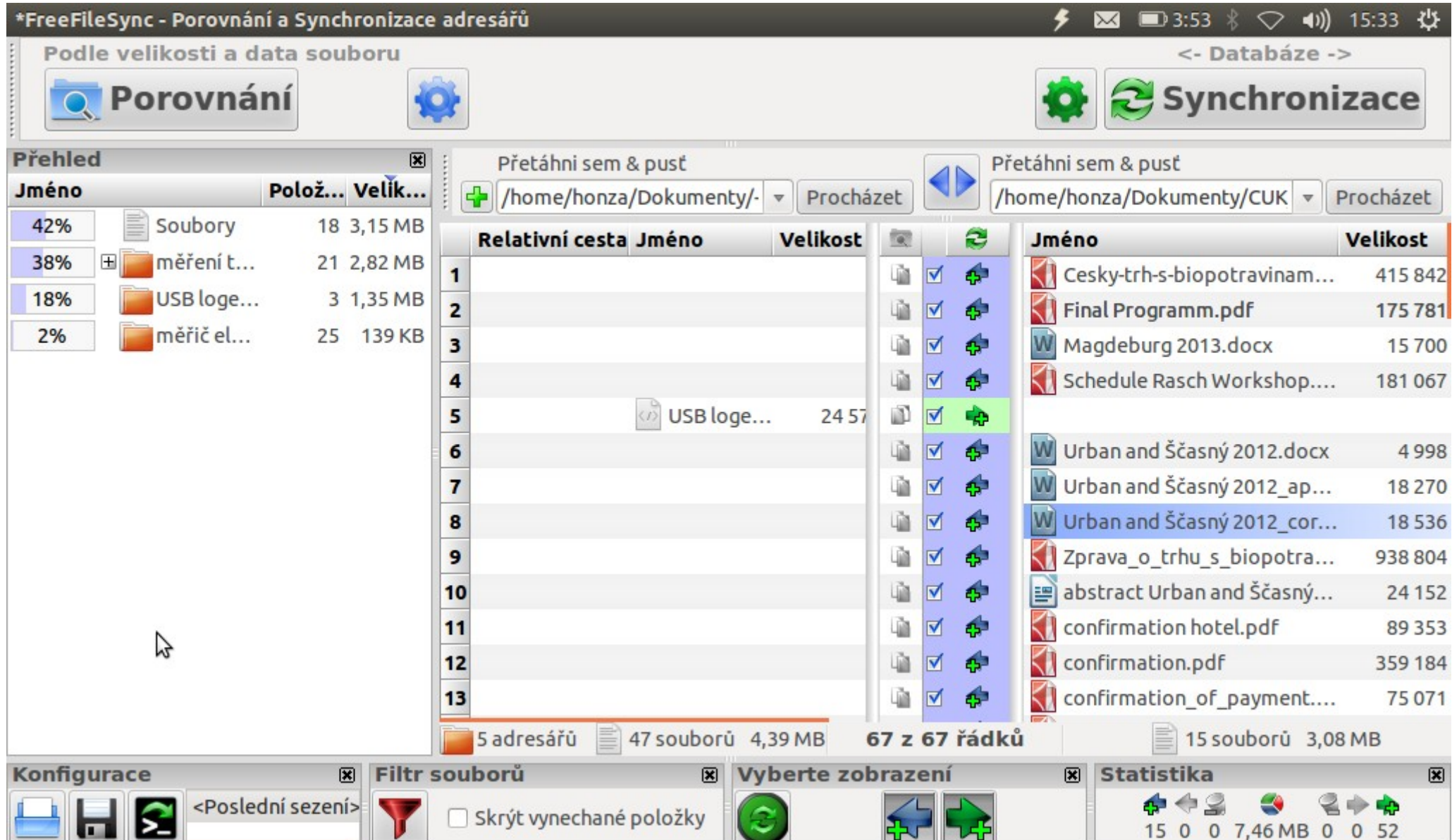

# Poznámky

- jsou ve vědecké práci klíčové
	- nápady
	- výpisky
	- části textů
- preferuji elektronické poznámky
	- vyhledávání
	- snadné kopírování do textů
- software
	- OneNote (Win, web) asi nejlepší ale placený
	- Evernote (Win, web) chybí některé funkce (kopírování, zvětšování)
	- NixNote/ Everpad klient Evernote pro LInux
- vybírejte dobře klíčová slova, vymyslete si dobrou strukturu pro uspořádání poznámek

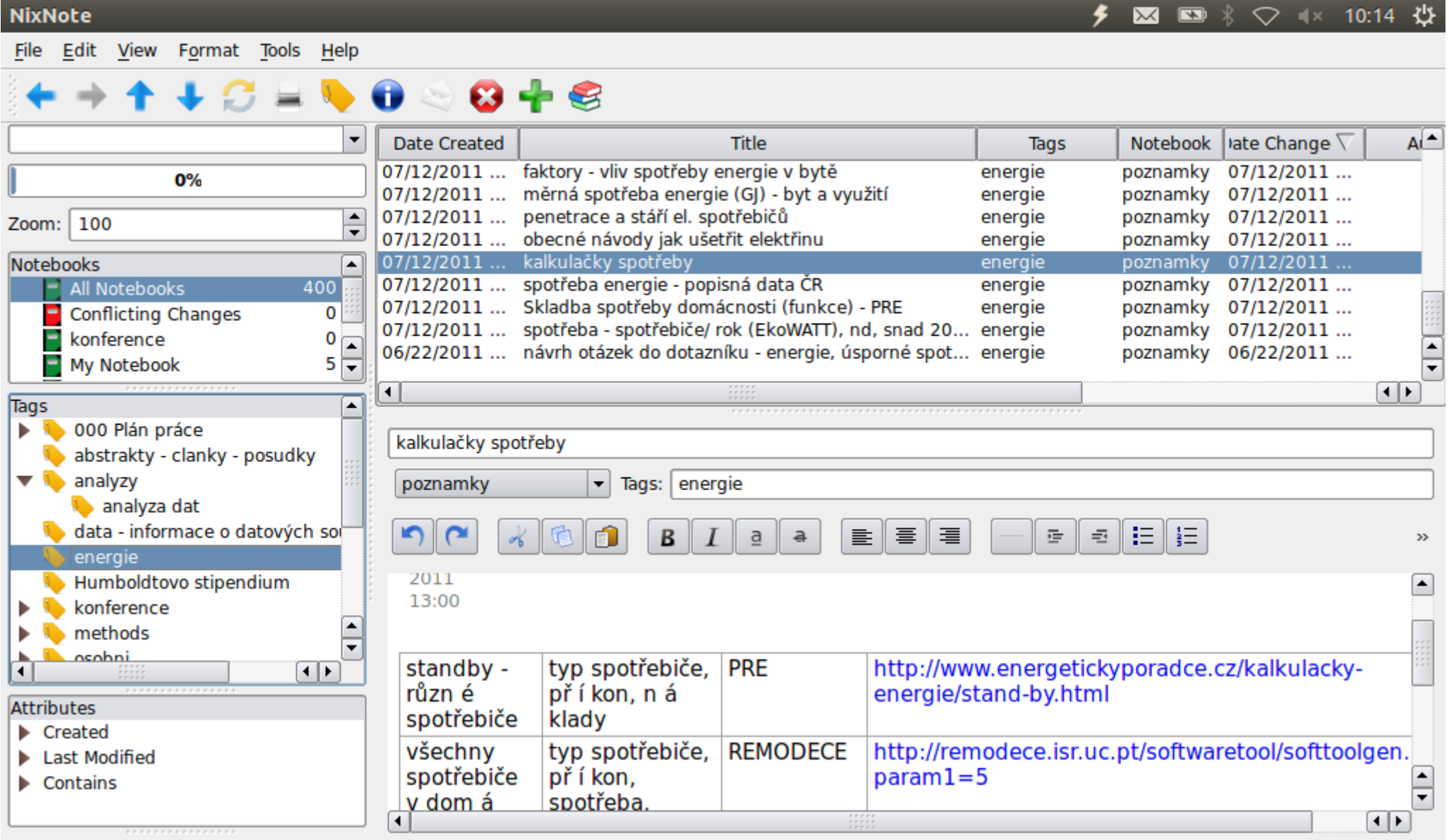

### Prokrastinace a časový management

- Plánujte a monitorujte
- Zjistěte, jak jsou pro vás různé aktivity náročné a počítejte s tím
- Zjistěte, jak jste během dne a týdne produktivní a počítejte s tím
- Vytvořte si rutinu
- Začněte postupně
- Přečtěte si knihu *How to write a lot*
	- mj. velmi dobře informováno psychologií
		- cyklus výčitek, rutinizace

Silvia, P. J. (2007). How to write a lot: a practical guide to productive academic writing. Washington, DC: American Psychological Association.

# Zdroje

# Co číst

- dobře si vybírejte, co čtete
- knihy vs. časopisy (záleží na oboru)
- nová oblast otevřené časopisy
- tvorba rychlých rešerší
	- vřele doporučuji Scopus (musíte být zalogováni)
- dohledávání článků
	- EBSCO
	- další databáze, které máme pod UK
	- nebojte se napsat autorům!

# Jak sledovat nové publikace

- sledování nových publikací je důležité
	- přehledy literatury
		- návrhy projektů
		- vlastní texty
	- víte, co se dělá (resp. 1-2 roky zpět)
	- dá se při tom i odpočívat
- vytvořte si okruh časopisů, které vás zajímají
- využijte RSS feeds
	- doporučuji Firefox plugin Feedly (avšak zatím nefunguje offline)
		- klíčová slova, poznámky, třídění (=>Zotero, tisk)
		- důležitý je sevrer! čtete jen jednou

# Citační software

- zcela nepostradatelné pro vědeckou práci
- několik funkcí:
	- stahování citací z databází a stránek
	- možnost vytvářet vlastní citace
	- systematizace citací (klíčová slova, soubory...)
	- ukládání poznámek
	- vkládání citací do dokumentů (formáte se snadno mění)
- Zotero (freeware)
	- plugin Firefoxu i standalone
	- Win, Linux, web
- Mendeley (freeware)
	- navíc fulltext vyhledávání v pdf dokumentech
- Endnote (placený)

# Zpracovávání zdrojů

- všechno, co přečtete byste měli nějak "zpracovat"
	- 1) citace v Zoteru
	- 2) krátká poznámka v Zoteru
	- 3) poznámka v Nixnote/Zoteru
	- 4) článek vytisknu a napíšu do papírové verze detailní poznámky, papírovou verzi uschovám (třídění v šanonech podle abecedy)
	- 5) detailní poznámky v Zoteru

#### Analýza dat

# Kvantitativní analýza

- hodně věcí se dá zvládnout v Excelu
- množství otevřeného softwaru
	- zpravidla není uživatelsky tak pohodlný jako placené verze (křivka učení)
	- vyskytují se chyby
- R
	- prostředí pro analýzu dat a programování
	- náročné na učení, ale úsilí se vyplatí
	- práci hodně usnadní RStudio
	- všechny platformy
- PSPP
	- otevřená alternativa SPSS
	- základní analýza
	- užívání trochu obtížnější než SPSS (např. kopírování výstupů)

#### Psaní textů a jejich prezentace

# Psaní textů

- jaký software?
	- záleží na tom s kým spolupracujete
	- do jakých časopisů a na jaké konference chcete přispívat
- v sociálních vědách je standardem balík MS **Office**
- vše ostatní na vaši zodpovědnost
	- LATEX, Beamer atd. problematický (spolupráce i časopisy)
	- LibreOffice v 95% případů vyhovuje
		- je třeba vyzkoušet a improvizovat

#### Konference

funkce konferencí (sociologie, ekonomie v Evropě)

- 1) navazování kontaktů pečlivě naplánovat kdy a kde se s kým setkám
- 2) objevování nových témat vybrat prezentace, které vypadají zajímavě
- 3) prezentace vlastní práce připravit si prezentaci pár dní předem, chvíli o ní přemýšlet, reagovat na publikum
- 4) sledování vývoje v oboru
- 5) možnost seznámit se s kvalitními pracemi

prezentace na konferencích

- v jakém formátu? animace? speciální požadavky (audio/video) ověřit!
- prezentace bez podkladů pouze pokud umíte řečnit a máte zajímavé téma

- počítače na konferencích bývají pomalé – prezentace nemusí fungovat jak zamýšlíte (např. Prezi)

- přizpůsobte styl prezentace publiku; Prezi nemusí být vždy vhodná!
- hodí se vlastní notebook

# Časopisy

3 typy časopisů:

- otevřené poplatek za publikování, celá řada z nich je jenom trikem na získávání peněz
- uzavřené bez poplatku
- uzavřené s poplatkem za publikování
- Kdy začít posílat články do časopisů?
	- co nejdříve (dostanete kvalitní zpětnou vazbu)
- Publikace v časopise
	- výsledky
		- zamítne editor
		- zamítne jeden reviewer "reject"
		- reviewer požaduje důkladné přepracování "major revisions"
		- reviewer požaduje drobné změny "accepted with minor revisions"
		- $\bullet$  přijetí bez připomínek "accepted" nikdy se v 1. kole nestane
	- cokoli než zamítnutí editorem je úspěch
	- proces má zpravidla několik kol (6 měsíců 1 rok)
	- reviewer je váš pomocník, buďte mu vděční
	- odpovězte pečlivě na všechny komentáře
	- pokud nemůžete vyhovět, dobře to zdůvodněte

# Časopisy (pokr.)

- publikování v časopisech => pozvání k recenzi časopisů
	- časově náročné a zpravidla zdarma
	- "služba oboru"
	- dozvíte se o své konkurenci
	- někdy se dovíte zajímavé novinky
	- můžete se seznámit
		- s tím, jak se odpovídá na komentáře posuzovatelů
		- jak se píší posudky
	- dobré intelektuální cvičení a hluboká odborná diskuse
- proofreading
	- důležitý pro cizí jazyky
	- pokud si věříte, můžete dát první kolo bez PR, ale v dalším si o něj posuzovatel řekne

# Knihy

- velmi náročné
- o spolupráci se zahraničními nakladateli (viz *How to write a lot*)
- vydávání knih zpravidla hradí vědecký nakladatel
	- oslovujete ho s rukopisem kapitolou projektem
- více autorů
	- koordinace
	- výběr spoluautora
	- rozdělení kompetencí

### Vědecké sociální sítě

- výběr záleží na oboru
- funkce
	- prezentace vlastní práce vědecké veřejnosti (vč. fulltextů)
	- sledování práce jiných
	- můžete zjistit, podle čeho vás lidé vyhledávají a o jaké vaše práce mají zájem
- Academia, Zotero, Mendeley...

#### Poděkování

Vznik této prezentace byl podořen z projektu SOVA – Internacionalizace, inovace, praxe: sociálně-vědní vzdělávání pro 21. století Masarykovy univerzity v Brně.

#### Děkuji za pozornost